*Общество с ограниченной ответственностью "1С-Медицина-Регион" Контракт № 86 /23 от 16.10.2023 года Рабочая документация*

## **Информационная система управления ресурсами медицинских организаций Тюменской области**

**Мероприятие № 1**

### **Развитие Системы в части функционала формирования СЭМД**

# **ПОЛЬЗОВАТЕЛЬСКАЯ ИНСТРУКЦИЯ**

СЭМД «Карта профилактического медицинского осмотра несовершеннолетнего»

На 4 листах

#### **1 Основание разработки инструкции**

Основанием для разработки данного документа является Контракт № 86 /23 от 16.10.2023 года на выполнение работ по развитию (модернизации) Государственной информационной системы управления ресурсами медицинских организаций Тюменской области, а именно: раздел Технического задания (приложение № 1 к Контракту) п.2.1.2. Подзадача «Разработка функционала Системы и проведение испытаний» Мероприятия № 1 Развитие Системы в части функционала формирования СЭМД, Приложения № 2 «Требования на реализацию функционала формирования СЭМД в Государственной информационной системе управления ресурсами медицинских организаций Тюменской области».

#### **2 Пользовательская настройка Системы**

Войти в центральную базу, открыть справочник «Типы МД (тмб)», найти элемент «Карта профилактического медицинского осмотра несовершеннолетнего (PDF/A-1)». Если данный элемент справочника отсутствует, то его следует загрузить с сайта минздрава стандартным способом. Далее открыть форму типа МД «Карта профилактического медицинского осмотра несовершеннолетнего (PDF/A-1)», нажать кнопку «Обновить должности для подписания», этим действием заполнилась табличная часть с должностями и ролями РЭМД. Также необходимо установить флаги напротив следующих атрибутов: «Необходима подпись МО», «Необходим СНИЛС пациента», «Отправка в РЭМД», записать и закрыть элемент справочника (рис. 1).

*Внимание!* Проверка валидации РЭМД не осуществляется для СЭМД в формате PDF/A-1.

| Типы МД (тмб)<br>$\leftarrow$ $\rightarrow$<br>× |         |                                   |                |                                                                                                    | €<br>$\Box$ $\times$<br>$\mathcal{A}$ Карта профилактического медицинского осмотра несовершеннол… |  |  |  |  |  |
|--------------------------------------------------|---------|-----------------------------------|----------------|----------------------------------------------------------------------------------------------------|---------------------------------------------------------------------------------------------------|--|--|--|--|--|
| G)<br>• Извлечь из архива<br>Создать             |         | Обновить должности для подписания |                | • Поместить в архив<br>Выгрузка/Загрузка -<br>Загрузить с сайта минздрава                                                                                       | Основное Правила заполнения на основании предыдущих МД (тмб) (Источник) Еще ▼                     |  |  |  |  |  |
| <b>OID</b> классификатора минздрава              | Версия. | Код минздрава Код типа МД         |                | Наименование<br>• Извлечь из архива<br>Записать<br>Обновить должности для подписания<br>Записать и закрыть                                                      | Еще -                                                                                             |  |  |  |  |  |
| $\rightarrow$ = 1.2.643.5.1.13.13.99.2.41        | 12.4    | 45                                | 11             | Протокол гемотрансфузии (CDA) Редакция 2                                                                                                    |                                                                                                   |  |  |  |  |  |
| $\ast$ = 1.2.643.5.1.13.13.99.2.41               | 12.4    | 44                                | 10             | 1.2.643.5.1.13.13.99.2.41<br>OID классификатора минадрава:<br>Выписной эпикриз из родильного дома (СDA) Редакция 2                                              |                                                                                                   |  |  |  |  |  |
| $\rightarrow$ = 1.2.643.5.1.13.13.99.2.41        | 12.4    | 51                                | 40             | Версия классификатора минздрава: 12.4<br>Карта профилактического медицинского осмотра несовершеннолетнего (PDF/A-1)                                             |                                                                                                   |  |  |  |  |  |
| $\ast$ = 1.2.643.5.1.13.13.99.2.41               | 12.4    | 47                                | 14             | 51<br>Код минздрава:<br>Медицинское свидетельство о перинатальной смерти (СDA) Редакция 1                                                                       |                                                                                                   |  |  |  |  |  |
| $\rightarrow$ = 1.2.643.5.1.13.13.99.2.41        | 12.4    | 41                                | $\overline{1}$ | 40<br>Эпикриз в стационаре выписной (CDA) Редакция 3<br>Код типа МД:                                                                                            |                                                                                                   |  |  |  |  |  |
| $\rightarrow$ = 1.2.643.5.1.13.13.99.2.41        | 12.4    | 52                                | 41             | Медицинская карта пациента, получающего медицинскую помощь в амбулаторных усло<br>Наименование:<br>Карта профилактического медицинского осмотра несовершеннолет |                                                                                                   |  |  |  |  |  |
| $\rightarrow$ = 1.2.643.5.1.13.13.99.2.41        | 12.4    | 42                                | $\overline{2}$ | Эпикриз по законченному случаю амбулаторный (CDA) Редакция 3<br>Родитель:                                                                                       | $\cdot$ 0                                                                                         |  |  |  |  |  |
| $\bullet = 1.2.643.5.1.13.13.99.2.41$            | 12.4    | 54                                | 44             | Контрольная карта диспансеризации (профилактических медицинских осмотров) (PDF/A-<br>1.2.643.5.1.13.13.99.2.41<br>Code system:                                  |                                                                                                   |  |  |  |  |  |
| $\rightarrow$ = 1.2.643.5.1.13.13.99.2.41        | 12.4    | 40                                | 36             | Протокол телемедицинской консультации (СDA) Редакция 1                                                                                                    |                                                                                                   |  |  |  |  |  |
| $\rightarrow$ = 1.2.643.5.1.13.13.99.2.41        | 12.4    | 56                                | 46             | РЭМД. Виды регистрируемых электронных медицинских<br>Code system name:<br>Медицинское заключение об отсутствии в организме человека наркотических средств, п    |                                                                                                   |  |  |  |  |  |
| $\rightarrow$ = 1.2.643.5.1.13.13.99.2.41        | 12.4    | 43                                | $\mathbf{3}$   | 51<br>Атрибут code:<br>Направление на госпитализацию, восстановительное лечение, обследование, консультац                                                       |                                                                                                   |  |  |  |  |  |
| $\rightarrow$ = 1.2.643.5.1.13.13.99.2.41        | 12.4    | 109                               | 34             | Направление на медико-социальную экспертизу (СDA) Редакция 5<br>١n<br>Порядок:                                                                                  |                                                                                                   |  |  |  |  |  |
| $\rightarrow$ = 1.2.643.5.1.13.13.99.2.41        | 12.4    | 113                               | 353            | Документ, содержащий сведения медицинского свидетельства о смерти в бумажной фо<br>PDF<br>Формат файла для РЭМД:                                                |                                                                                                   |  |  |  |  |  |
| $\rightarrow$ = 1.2.643.5.1.13.13.99.2.592       | 2.4     | SMSV <sub>8</sub>                 | 1.             | Лечение в условиях стационара (дневного стационара)<br>Приоритет:                                                                                               |                                                                                                   |  |  |  |  |  |
| $\rightarrow$ = 1.2.643.5.1.13.13.99.2.592       | 2.4     | SMSV <sub>5</sub>                 |                | Осмотр (консультация) пациента<br>⊻<br>Необходима подпись МО:                                                                                                   |                                                                                                   |  |  |  |  |  |
| $\rightarrow$ = 1.2.643.5.1.13.2.1.1.646         |         |                                   |                | Клиническая история болезни<br>$\blacktriangledown$<br>Необходим СНИЛС пациента:                                                                                |                                                                                                   |  |  |  |  |  |
| $+ = 1.2.643.5.1.13.2.1.1.646$                   |         |                                   |                | Выписной эпикриз (Посмертный эпикриз)<br>OTnpaBka B PITY:                                                                                                    |                                                                                                   |  |  |  |  |  |
| $\rightarrow$ = 1.2.643.5.1.13.13.99.2.41        | 12.4    | $\mathbf{8}$                      | 36             | Протокол телемедицинской консультации (PDF/A-1)<br>✓<br>Отправка в РЭМД:                                                                                        |                                                                                                   |  |  |  |  |  |
| $\rightarrow$ = 1.2.643.5.1.13.13.99.2.41        | 12.4    | 35                                | 35             | Сведения о результатах проведенной медико-социальной экспертизы (CDA) Редакция 2 Проверка валидации РЭМД:                                                       |                                                                                                   |  |  |  |  |  |
| $\rightarrow$ = 1.2.643.5.1.13.13.99.2.41        | 12.4    | $\overline{1}$                    | $\tau$         | Протокол лабораторного исследования (PDF/A-1)<br>合 号<br>Добавить                                                                                                | Еще -                                                                                             |  |  |  |  |  |
| $\rightarrow$ = 1.2.643.5.1.13.13.99.2.41        | 12.4    | 6                                 | -5             | Протокол консультации (PDF/A-1)<br>N<br>Роль РЭМД<br>Должность<br>Минимальное количество подписей                                                               | Максимальное коли                                                                                 |  |  |  |  |  |
| $\rightarrow$ = 1.2.643.5.1.13.13.99.2.41        | 7.1     | 10 <sup>10</sup>                  |                | Обратный талон направления на медико-социальную экспертизу медицинской организаці<br>Врач<br>1 старший врач станци.                                             |                                                                                                   |  |  |  |  |  |
| $\ast$ = 1.2.643.5.1.13.13.99.2.41               | 12.4    | $\Lambda$                         |                | Медицинская справка о допуске к управлению транспортными средствами (CDA) Редакц<br>Bpay<br>2 старший врач станци.                                              |                                                                                                   |  |  |  |  |  |
| $\rightarrow$ = 1.2.643.5.1.13.13.99.2.41        | 7.1     | 12                                |                | Медицинское свидетельство о смерти<br>Врач<br>врач-акушер-гинекол.                                                                                              |                                                                                                   |  |  |  |  |  |
| $\ast$ = 1.2.643.5.1.13.13.99.2.41               | 12.4    | 13                                | 13             | Медицинское свидетельство о смерти (СDA) Редакция 2<br>4 врач-вирусолог<br>Bpay                                                                                 | $\overline{1}$                                                                                    |  |  |  |  |  |
| $= 1264361131399241$                             | 19.4    |                                   | nn.            | Manuusuckoa coungtenuctoo o pokasuus (CDA) Pengkusa 3                                                                                                    |                                                                                                   |  |  |  |  |  |

*Рисунок 1 – Справочник «Типы МД (тмб)»*

Далее открыть справочник «Шаблоны медицинских документов», найти элемент «Карта профилактического медицинского осмотра несовершеннолетнего», в поле «Тип МД» указать ранее настроенный тип «Карта профилактического медицинского осмотра несовершеннолетнего (PDF/A-1)» (рис. 2), записать и закрыть форму.

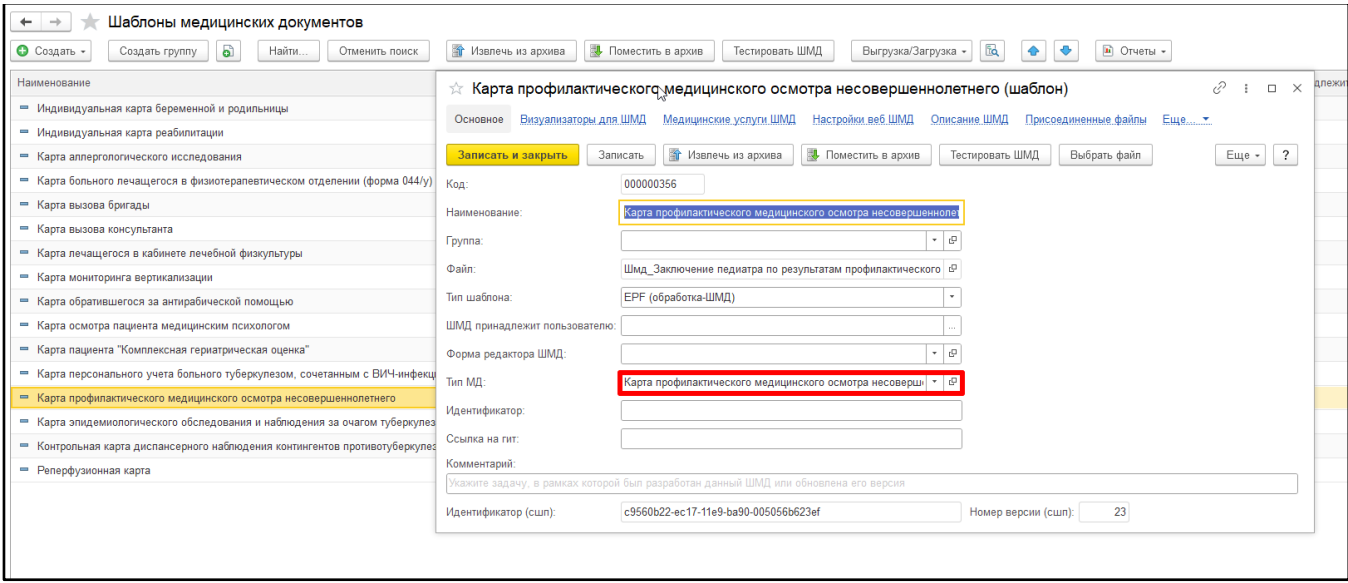

*Рисунок 2 – Справочник «Шаблоны медицинских документов»*

Все произведенные настройки централизованы.

#### **3 Пользовательская инструкция**

В периферийной базе перейти в подсистему «Контроль исполнения» - «АРМ врача Поликлиника», в списке пациентов двойным нажатием мыши по ФИО перейти на вкладку «Приемы», открыть случай, выбрать ШМД «Карта профилактического медицинского осмотра несовершеннолетнего» (рис. 3). Также документ можно добавить, как дополнительный к случаю. Открывшуюся форму ШМД «Карта профилактического медицинского осмотра несовершеннолетнего» следует заполнить и подписать ЭП.

*Внимание!* У пациента должен быть заполнен СНИЛС.

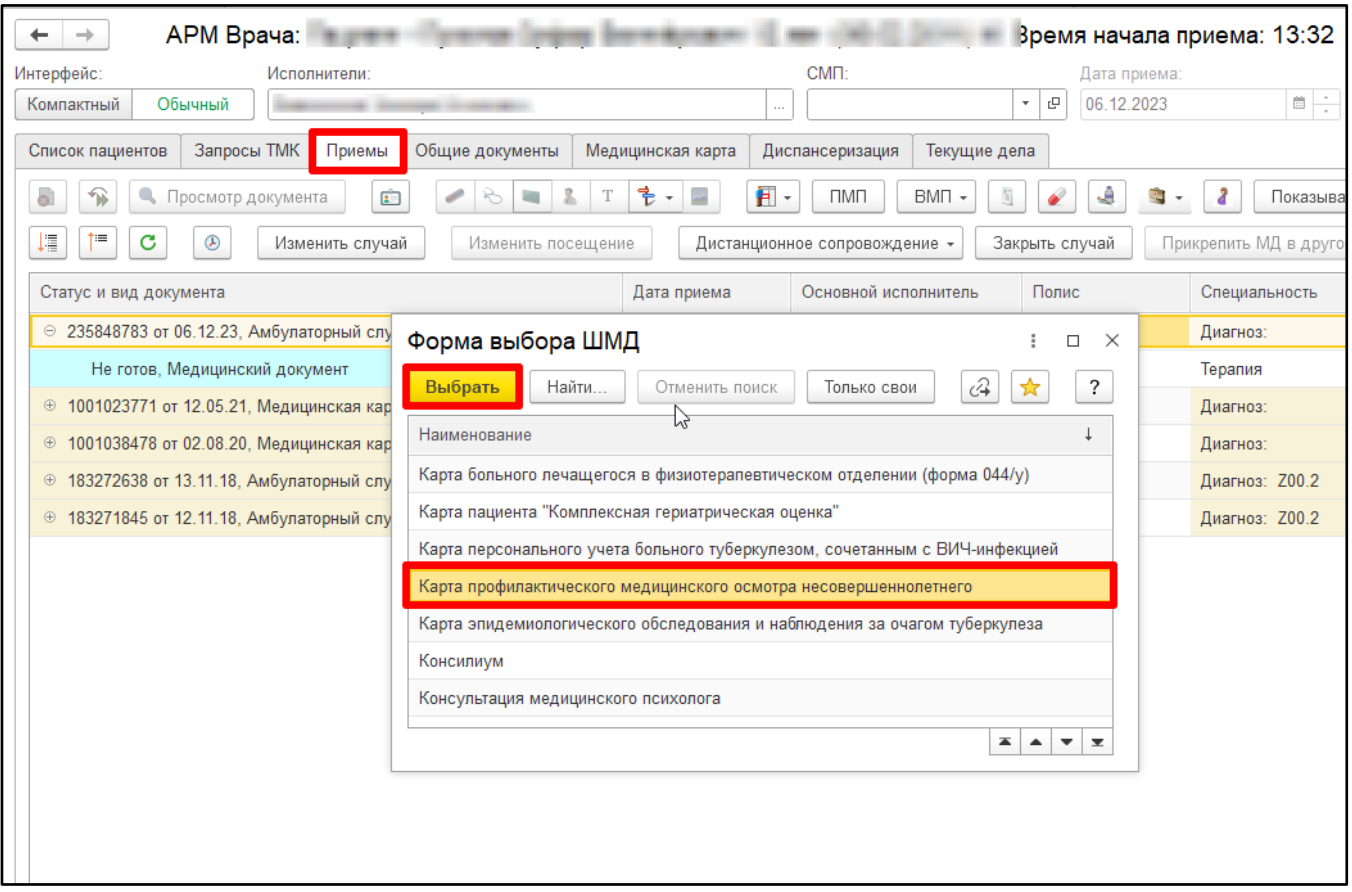

*Рисунок 3 – Форма выбора ШМД в АРМ врача Поликлиника*

СЭМД на основе сформированного МД отображается в справочнике «Федеральные вебсервисы ЭМД» (рис. 4). После массового подписания и отработки регламентных заданий «Федеральные веб-сервисы РЭМД. Установка статусов» и «Отправка заявок на регистрацию документов в РЭМД» СЭМД будет отправлен в РЭМД.

| $\leftarrow$<br>$\rightarrow$                                             | $\mathcal{P}$ : $\times$<br>Федеральные веб сервисы ЭМД |                   |                            |              |                                     |                                      |                                |                       |                        |                                    |            |                      |  |  |
|---------------------------------------------------------------------------|---------------------------------------------------------|-------------------|----------------------------|--------------|-------------------------------------|--------------------------------------|--------------------------------|-----------------------|------------------------|------------------------------------|------------|----------------------|--|--|
| Федеральные веб сервисы статусы РЭМД<br>Офурвное<br>Ошибки валидации СЭМД |                                                         |                   |                            |              |                                     |                                      |                                |                       |                        |                                    |            |                      |  |  |
| a.<br>Создать                                                             | Найти.                                                  | Отменить поиск    | Отправить сообщение в РЭМД | Поиск в РЭМД | Изменение статуса сообщений (тмб) - |                                      | Просмотр / Сохранение файлов - | $Q +$                 |                        |                                    |            | Еще -                |  |  |
| Тип MД:                                                                   |                                                         |                   |                            |              |                                     |                                      |                                |                       |                        |                                    |            | $\ddot{\phantom{1}}$ |  |  |
|                                                                           |                                                         |                   |                            |              |                                     |                                      |                                |                       |                        |                                    |            |                      |  |  |
| Код                                                                       | Emdr id                                                 | Пациент           | Дата создания              |              | <sup>†</sup> Документ информаци.    | Идентификатор документа              |                                | Относительный путь    | Crarvo                 | Т. Тип МД                          | Формат     | Хранить до           |  |  |
| $= 001193701$                                                             | 72.22.1179.0.                                           |                   | 28.01.2022 15:52:30        |              | Медицинский докуме.                 | 63abb180-8028-11ec-8991-0050569b62f0 |                                | 1.2.643.5.1.13.13.12  | Зарегистрировано       | Протокол консультации (PDF/A-1)    | PDF        | 28.01.2047           |  |  |
| $= 001193700$                                                             | 72.22.1168.0.                                           |                   | 28.01.2022 15:52:24        |              | Медицинский докуме                  | 60777670-8028-11ec-5e8d-0050569b62f0 |                                | 1.2.643.5.1.13.13.12  | Зарегистрировано       | Протокол инструментального исслед. | <b>PDF</b> | 28 01 2047           |  |  |
| $-001193699$                                                              |                                                         |                   | 28.01.2022 15:52:04        |              | Медицинский докуме.                 | 6f9b0082-a4fd-11ec-3381-0050569b62f0 |                                | 1.2.643.5.1.13.13.12. | Ожидается подпись МО   | Протокол консультации (PDF/A-1)    | PDF        |                      |  |  |
| $= 001193698$                                                             | 72.22.1179.0.                                           |                   | 28.01.2022 15:51:34        |              | Медицинский докуме                  | 4287aebe-8028-11ec-3e9e-005056b623ee |                                | 1.2.643.5.1.13.13.12  | Зарегистрировано       | Протокол консультации (PDF/A-1)    | PDF        | 28 01 2047           |  |  |
| $= 001193697$                                                             | 72.22.1179.0.                                           |                   | 28.01.2022 15:51:26        |              | Медицинский докуме.                 | 3d908c6e-8028-11ec-8991-0050569b62f0 |                                | 1.2.643.5.1.13.13.12  | Ошибка пакета          | Протокол консультации (PDF/A-1)    | PDF        | 28.01.2047           |  |  |
| $-001193696$                                                              |                                                         |                   | 28.01.2022 15:51:25        |              | Льготное лекарствен.                | 3cdd6558-8028-11ec-5e8d-0050569b62f0 |                                | 1.2.643.5.1.13.13.12. | Подтверждено синхронно | Льготный рецепт на лекарственный п | <b>CDA</b> |                      |  |  |
| $= 001193695$                                                             | 72.22.1179.0.                                           |                   | 28.01.2022 15:51:10        |              | Медицинский докуме.                 | 344e1824-8028-11ec-8991-0050569b62f0 |                                | 1.2.643.5.1.13.13.12  | Зарегистрировано       | Протокол консультации (PDF/A-1)    | PDF        | 28.01.2047           |  |  |
| $= 001193694$                                                             |                                                         |                   | 28.01.2022 15:51:10        |              | Медицинский докуме.                 | 3412e98e-8028-11ec-8991-0050569b62f0 |                                | 1.2.643.5.1.13.13.12. | Подтверждено синхронно | Протокол консультации (PDF/A-1)    | <b>PDF</b> |                      |  |  |
| $-001193693$                                                              |                                                         |                   | 28.01.2022 15:50:47        |              | Медицинский докуме.                 | 262dcbfe-8028-11ec-bf8c-0050569b62f0 |                                | 1.2.643.5.1.13.13.12. | Ожидается роль РЭМД с  | Протокол консультации (PDF/A-1)    | PDF        |                      |  |  |
| $= 001193692$                                                             | 72.22.1179.0.                                           |                   | 28.01.2022 15:50:31        |              | Медицинский докуме.                 | 1cc13b82-8028-11ec-8991-0050569b62f0 |                                | 1.2.643.5.1.13.13.12  | Зарегистрировано       | Протокол консультации (PDF/A-1)    | PDF        | 28.01.2047           |  |  |
| $-001193691$                                                              |                                                         |                   | 28.01.2022 15:50:24        |              | Медицинский докуме                  | 18a64cea-8028-11ec-8991-0050569b62f0 |                                | 1.2.643.5.1.13.13.12. | Подтверждено синхронно | Протокол консультации (PDF/A-1)    | PDF        |                      |  |  |
| $= 001193690$                                                             |                                                         |                   | 28.01.2022 15:50:05        |              | Медицинский докуме.                 | 0d2acada-8028-11ec-5e8d-0050569b62f0 |                                | 1.2.643.5.1.13.13.12  | Подтверждено синхронно | Протокол консультации (PDF/A-1)    | PDF        |                      |  |  |
| $= 001193689$                                                             |                                                         |                   | 28.01.2022 15:49:56        |              | Медицинский докуме                  | 07fe8de4-8028-11ec-5e8d-0050569b62f0 |                                | 1.2.643.5.1.13.13.12. | Подтверждено синхронно | Протокол инструментального исслед. | PDF        |                      |  |  |
| $-001193688$                                                              |                                                         |                   | 28.01.2022 15:49:40        |              | Медицинский докуме                  | fe34db88-8027-11ec-5e8d-0050569b62f0 |                                | 1.2.643.5.1.13.13.12  | Ошибка пакета          | Протокол инструментального исслед. | PDF        |                      |  |  |
| $= 001193687$                                                             |                                                         |                   | 28.01.2022 15:49:24        |              | Медицинский докуме.                 | f51cdb2c-8027-11ec-5e8d-0050569b62f0 |                                | 1.2.643.5.1.13.13.12  | Подтверждено синхронно | Протокол инструментального исслед. | PDF        |                      |  |  |
| $= 001193686$                                                             | 72.22.1179.0.                                           | <b>Contractor</b> | 28.01.2022 15:48:41        |              | Медицинский докуме                  | 9b8d12cc-83cc-11ec-df8a-0050569b62f0 |                                | 1.2.643.5.1.13.13.12  | Зарегистрировано       | Протокол консультации (PDF/A-1)    | PDF        | 28.01.2047           |  |  |
| $-001193685$                                                              |                                                         | ---               | 28.01.2022 15:46:09        |              | Медицинский докуме.                 | 80f8a104-8027-11ec-dd88-005056b623ee |                                | 1.2.643.5.1.13.13.12. | Подтверждено синхронно | Протокол инструментального исслед  | PDF        |                      |  |  |
| $= 001193684$                                                             | 72.22.1179.0.                                           |                   | 28.01.2022 15:45:41        |              | Медицинский докуме.                 | 702904c2-8027-11ec-8991-0050569b62f0 |                                | 1.2.643.5.1.13.13.12  | Ошибка пакета          | Протокол консультации (PDF/A-1)    | PDF        | 28.01.2047           |  |  |
| $= 001193683$                                                             | 72.22.1179.0.                                           |                   | 28.01.2022 15:44:32        |              | Медицинский докуме.                 | 46c66cb4-8027-11ec-8991-0050569b62f0 |                                | 1.2.643.5.1.13.13.12. | Зарегистрировано       | Протокол консультации (PDF/A-1)    | PDF        | 28.01.2047           |  |  |
| $= 001193682$                                                             |                                                         |                   | 28.01.2022 15:44:31        |              | Медицинский докуме.                 | 467bf8b4-8027-11ec-8991-0050569b62f0 |                                | 1.2.643.5.1.13.13.12  | Подтверждено синхронно | Протокол консультации (PDF/A-1)    | PDF        |                      |  |  |
| $= 001193681$                                                             |                                                         |                   | 28.01.2022 15:44:31        |              | Медицинский докуме.                 | 4619abfa-8027-11ec-3e9e-005056b623ee |                                | 1.2.643.5.1.13.13.12. | Подтверждено синхронно | Протокол консультации (PDF/A-1)    | PDF        |                      |  |  |
| $-001193680$                                                              |                                                         | <b>COLORINA</b>   | 28.01.2022 15:44:29        |              | Медицинский докуме.                 | 454edcc2-8027-11ec-5e8d-0050569b62f0 |                                | 1.2.643.5.1.13.13.12. | Подтверждено синхронно | Протокол консультации (PDF/A-1)    | PDF        |                      |  |  |
| $= 001193679$                                                             |                                                         |                   | 28.01.2022 15:44:12        |              | Медицинский докуме                  | 3b27ced4-8027-11ec-5e8d-0050569b62f0 |                                | 1.2.643.5.1.13.13.12  | Подтверждено синхронно | Протокол консультации (PDF/A-1)    | PDF        |                      |  |  |
|                                                                           |                                                         |                   |                            |              |                                     |                                      |                                |                       |                        |                                    |            |                      |  |  |

*Рисунок 4 - Справочник «Федеральные веб-сервисы ЭМД»*